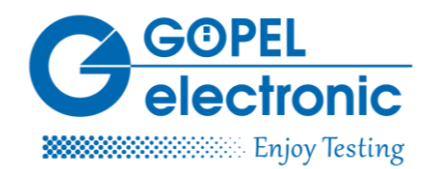

# Test der Bitratenumschaltung bei CAN-FD

Patentiertes Verfahren zur Bitratenumschaltung

# *Einleitung*

Als äußerst effizientes und robustes Kommunikationsmedium hat sich der CAN-Bus bis heute bewährt. CAN-FD ist eine konsequente Weiterentwicklung des bewährten CAN-Busses. Die Test Cases der Prüfspezifikationen gelten daher ebenso für klassischen CAN als auch für CAN-FD. Ein neuer Testfall, der aufgrund der flexiblen Datenrate benötigt wird, ist der Test der Bitratenumschaltung. Die Grundlagen, der Testfall und das damit zusammenhängende Verfahren werden im Folgenden weiter erläutert.

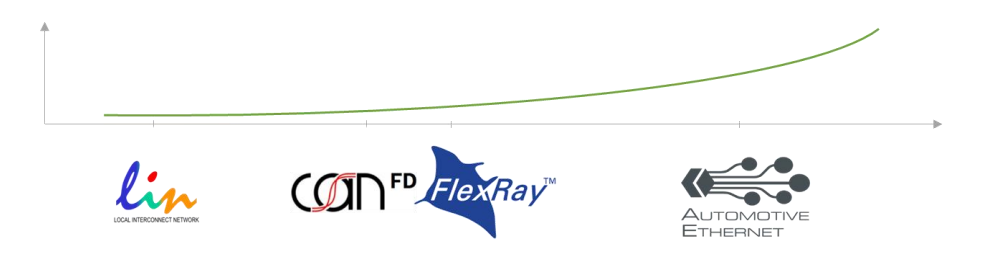

Abbildung 1: Steigende Geschwindigkeit und Komplexität der Kommunikationstechnologien

# *Grundlagen*

CAN-FD ist vollständig kompatibel zu CAN, d.h. jeder CAN-FD-Controller kann klassische CAN-Frames senden und empfangen. Controller, die nur den CAN-Standard unterstützen, können jedoch keine CAN-FD-Frames dekodieren. Die maximale Nutzdatenlänge beträgt 64 Datenbytes. Der Aufbau von CAN-/ CANFD-Frames ist i[n Abbildung 2](#page-1-0) dargestellt.

Der wesentliche Parameter für die fehlerfreie Kommunikation auf dem CAN-Bus ist die Bitrate. Im Gegensatz zum klassischen CAN arbeitet der CAN-FD mit flexibler Bitrate, d.h. mit unterschiedlichen Übertragungsgeschwindigkeiten innerhalb eines Frames. Während der Arbitration Phase wird mit bis zu 1 Mbit/s und während der Data Phase mit bis zu 10 Mbit/s gesendet. Eine typische Kombination ist beispielsweise 500 und 2000 kbit/s. Die Umschaltung von langsamer zu schneller Bitrate erfolgt am Sampling Point des BRS-Bits, die Umschaltung von schneller zu langsamer Bitrate am Sampling Point des CRC-Delimiters.

Erkennt ein Teilnehmer einen Fehler, sendet er einen Errorframe und signalisiert dadurch den anderen Teilnehmern, diesen Frame nicht zu verarbeiten. Solche Errorframes werden immer mit der nominalen (langsamen) Bitrate gesendet. Daher muss je nach Positionen des erkannten Fehlers im Frame die

### Pressekontakt:

GÖPEL electronic GmbH Matthias Müller Goeschwitzer Str. 58-60/66 D-07745 Jena

Tel: +49-3641-6896-739 Fax: +49-3641-6896-944 E-Mail: press@goepel.com URL: www.goepel.com

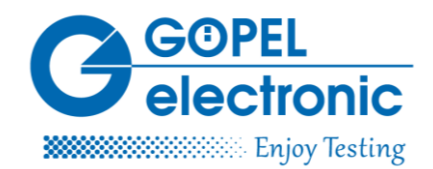

Bitrate des CAN-Teilnehmers zuvor umgeschaltet werden. Diese Bitratenumschaltung muss für die sende- und empfangsseitige Fehlererkennung getestet werden. Der mit hoher Bitrate gesendete Framebereich ist in [Abbildung 2](#page-1-0) rosa hervorgehoben.

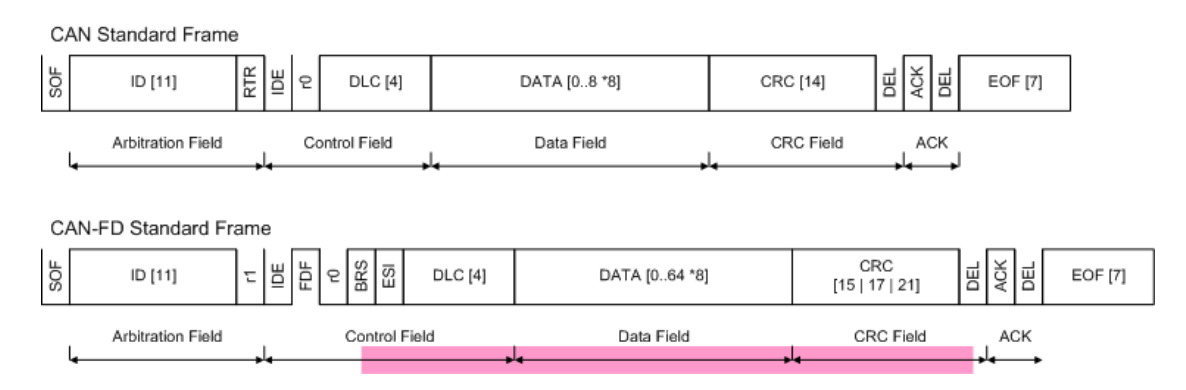

Abbildung 2: Botschaft im CAN und CAN-FD – Format

## <span id="page-1-0"></span>*Testfall "Bitratenumschaltung"*

Ein Errorframe muss immer mit der nominalen (langsamen) Bitrate gesendet werden, d. h. auch wenn ein Busteilnehmer einen Fehler im schnell gesendeten Segment eines Frames erkennt, muss er den Fehler dennoch mit einem langsam gesendeten Errorframe anzeigen.

Das folgende Verfahren prüft die korrekte Bitratenumschaltung eines Prüflings beim Empfang eines Frames.

### *Verfahren*

Um die exakte Länge des gesendeten Error Frames eines Prüflings zu ermitteln, wird der Aufbau aus [Abbildung 3](#page-2-0) verwendet. Der *CAN-FD-Controller* des Testsystems und der *Prüfling* nehmen als reguläre CAN-FD-Busteilnehmer an der Kommunikation teil. Dazu kommen der *Funktionsgenerator* als Erzeuger des Testsignals und das Oszilloskop als Anzeige- und Messinstrument zur Ermittlung der Länge des Errorframes.

#### Pressekontakt:

GÖPEL electronic GmbH Matthias Müller Goeschwitzer Str. 58-60/66 D-07745 Jena

Tel: +49-3641-6896-739 Fax: +49-3641-6896-944 E-Mail: press@goepel.com URL: www.goepel.com

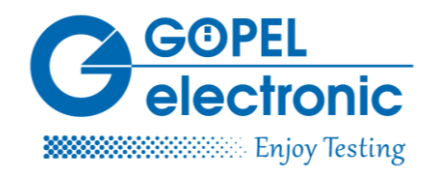

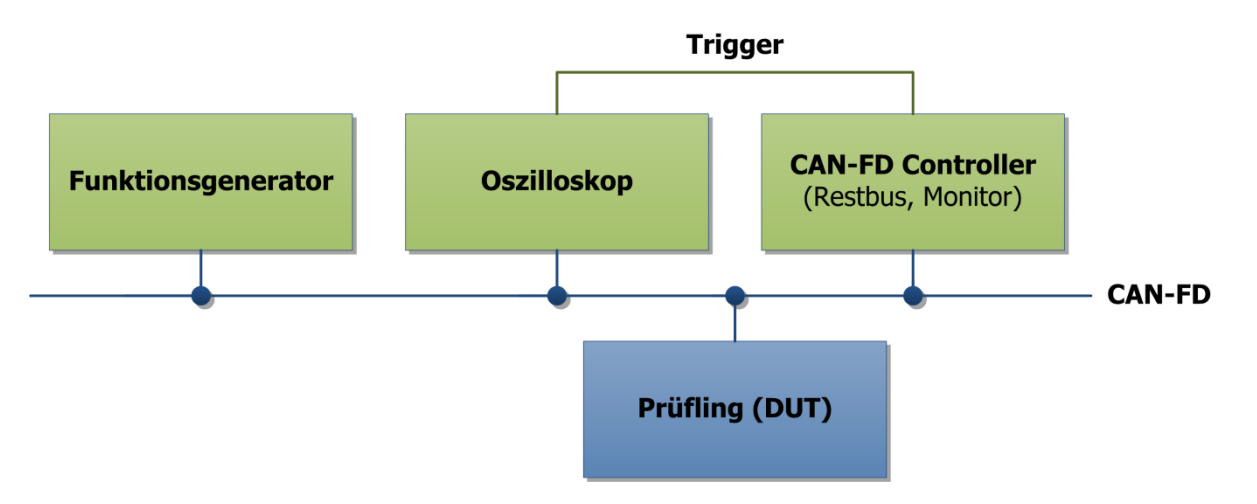

Abbildung 3: Testaufbau

<span id="page-2-0"></span>Das Testsignal besteht aus zwei Frames, die mit dem höchstprioren Identifier 0 und minimalem Sendeabstand (Interframe Space) gesendet werden. Der erste Frame ist korrekt im Sinne des Busprotokolls. Der zweite Frame ist fehlerhaft und löst den Errorframe des Prüflings aus.

Der *erste* Frame erfüllt folgende Aufgaben:

1. Er realisiert die Busfreierkennung. Dies ist nötig, da ein Funktionsgenerator keine Mechanismen zum kollisionsfreien Senden auf dem CAN hat.

2. Er triggert die Aufzeichnung des Buspegels durch das Oszilloskop

3. Die Fehlerquittierung aller anderen CAN-FD-Teilnehmer (Testsystem) wird abgeschaltet, sodass sichergestellt wird, dass der Errorframe definitiv vom Prüfling gesendet wurde.

Der *zweite* Frame hat folgende Funktion:

Die Protokollverletzung wird als Stuff-Protokollfehler im schnellen Datenteil dieses Frames generiert, sodass sichergestellt ist, dass der Prüfling noch mit der schnellen Bitrate abtastet. Das Frame endet mit dem einen rezessiven Buspegel, sodass der daraufhin generierte dominante Errorframe sicher erkannt und präzise ausgemessen werden kann. Der Prüfling wird hier eine Protokollverletzung detektieren und einen dominanten Errorframe senden.

Eine Darstellung des generierten Testsignals zeigt [Abbildung 4.](#page-3-0) Die Oszilloskopaufnahme zeigt die beiden versendenden Identifier. Am Ende der zweiten Botschaft ist der dominant gesendete Errorframe erkennbar. Dies ist der vom Prüfling generierte Errorframe mit langsamer Bitrate.

### Pressekontakt:

GÖPEL electronic GmbH Matthias Müller Goeschwitzer Str. 58-60/66 D-07745 Jena

Tel: +49-3641-6896-739 Fax: +49-3641-6896-944 E-Mail: press@goepel.com URL: www.goepel.com

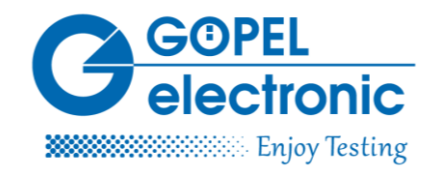

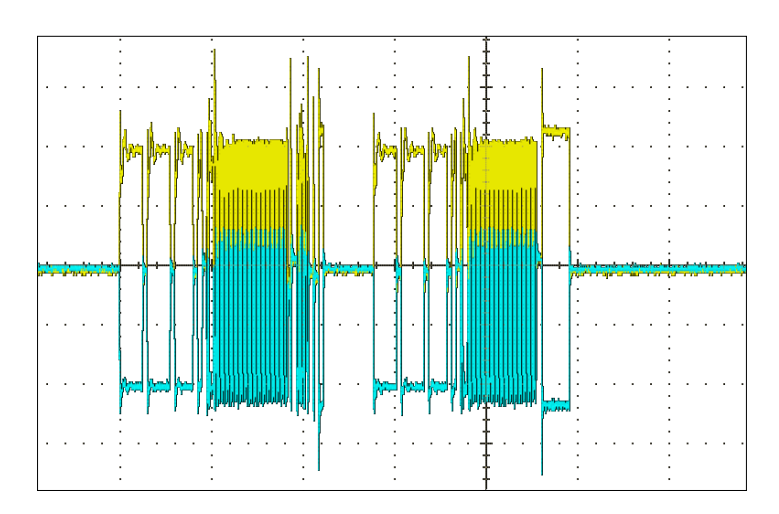

Abbildung 4: Oszilloskop Darstellung des Verfahrens mit korrekter 0 und fehlerhafter 0

## <span id="page-3-0"></span>*Zusammenfassung*

Für CAN FD gelten große Teil der Prüfvorschriften der Automobilhersteller uneingeschränkt weiter. An einigen Testfällen sind Erweiterungen vorzunehmen, andere kommen ganz neu hinzu. Im Beispiel des Testfalls Bitratenumschaltung lassen sich sowohl vorhandene Testsysteme als auch neue Systeme damit ergänzen.

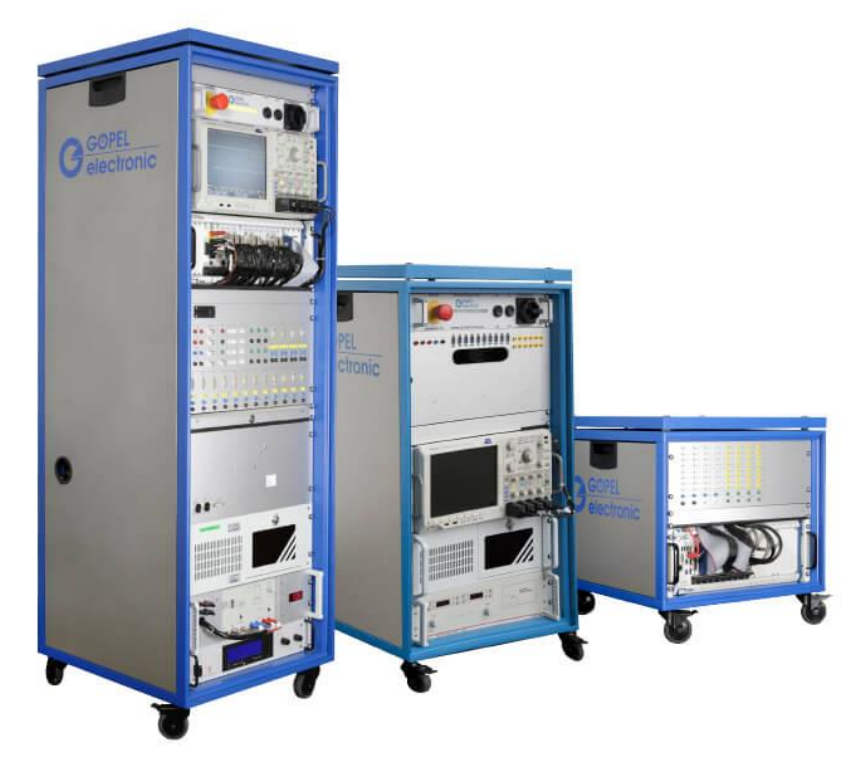

Abb.1 Beispiele CAN/FD-, LIN-, Flexray-, Ethernet-Vernetzungstestsysteme

### Pressekontakt:

GÖPEL electronic GmbH Matthias Müller Goeschwitzer Str. 58-60/66 D-07745 Jena

Tel: +49-3641-6896-739 Fax: +49-3641-6896-944 E-Mail: press@goepel.com URL: www.goepel.com

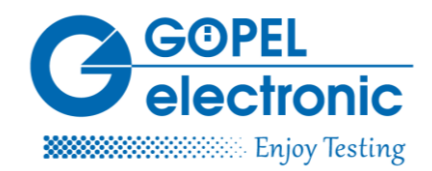

Über die Autoren:

Dipl.-Ing. (FH) Steffen Rauh (geb. 1973) studierte von 1996 bis 2001 an der Fachhochschule Jena. Seit 2003 entwickelt er im Geschäftsbereich "Automotive Test Solutions" kundenspezifische Lösungen für den Test und die Simulation von Kommunikationsschnittstellen im Fahrzeug. Seit 2010 ist er als Senior Engineer für den Bereich Netzwerktest verantwortlich.

M.Eng. Andreas Schmidt (geb. 1990) studierte von 2008 bis 2011 an der Fachhochschule Jena. 2016 absolvierte er sein Masterstudium auf dem Gebiet Software Engineering an der Technischen Hochschule Nürnberg. Seit 2011 entwickelt als Applikationsingenieur im Bereich Netzwerktest kundenspezifischen Lösungen für den Test und die Simulation von Kommunikationsschnittstellen im Fahrzeug.

#### Pressekontakt:

GÖPEL electronic GmbH Matthias Müller Goeschwitzer Str. 58-60/66 D-07745 Jena

Tel: +49-3641-6896-739 Fax: +49-3641-6896-944 E-Mail: press@goepel.com URL: www.goepel.com